## SADHGURU YASUDEV QUOTES

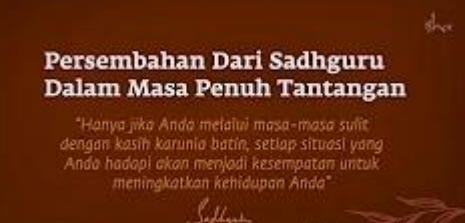

https://www.youtube.com/c/SadhguruBahasaIndonesia/community <https://www.youtube.com/c/SadhguruBahasaIndonesia/community> lanjutkan copy image

di MS Word : klik PASTE paste special … as : Dependent Image Bitmap

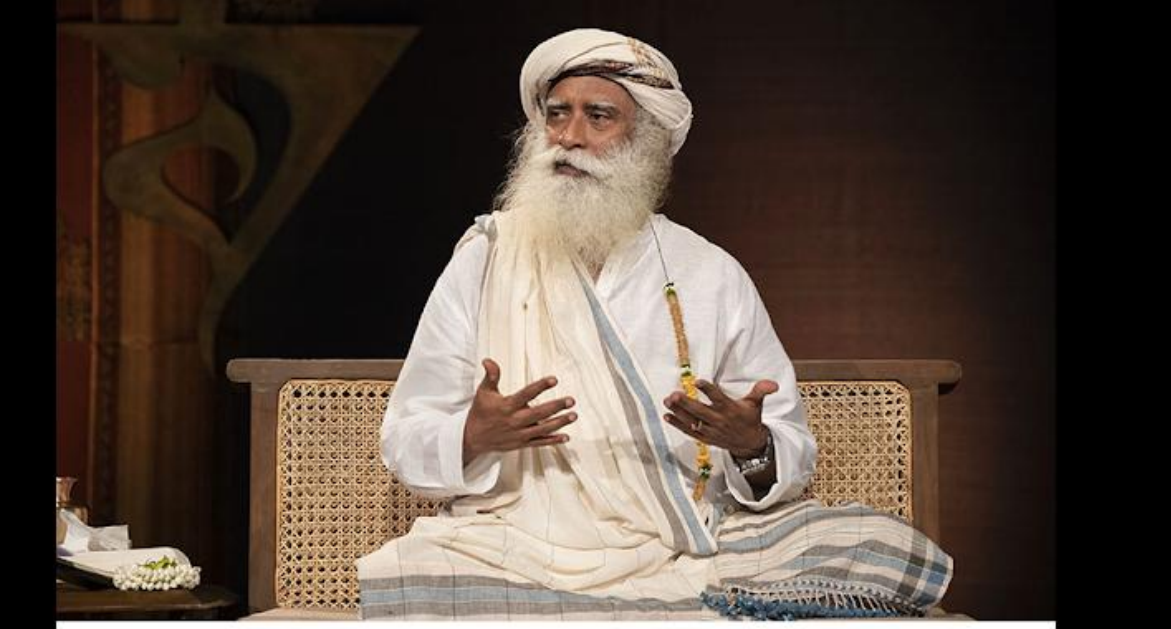

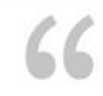

Mereka yang meraih sesuatu dengan keberuntungan selalu hidup dengan rasa takut kehilangan.

page when

Those who achieve things by luck always live with the fear of losing it.

Sadligatu

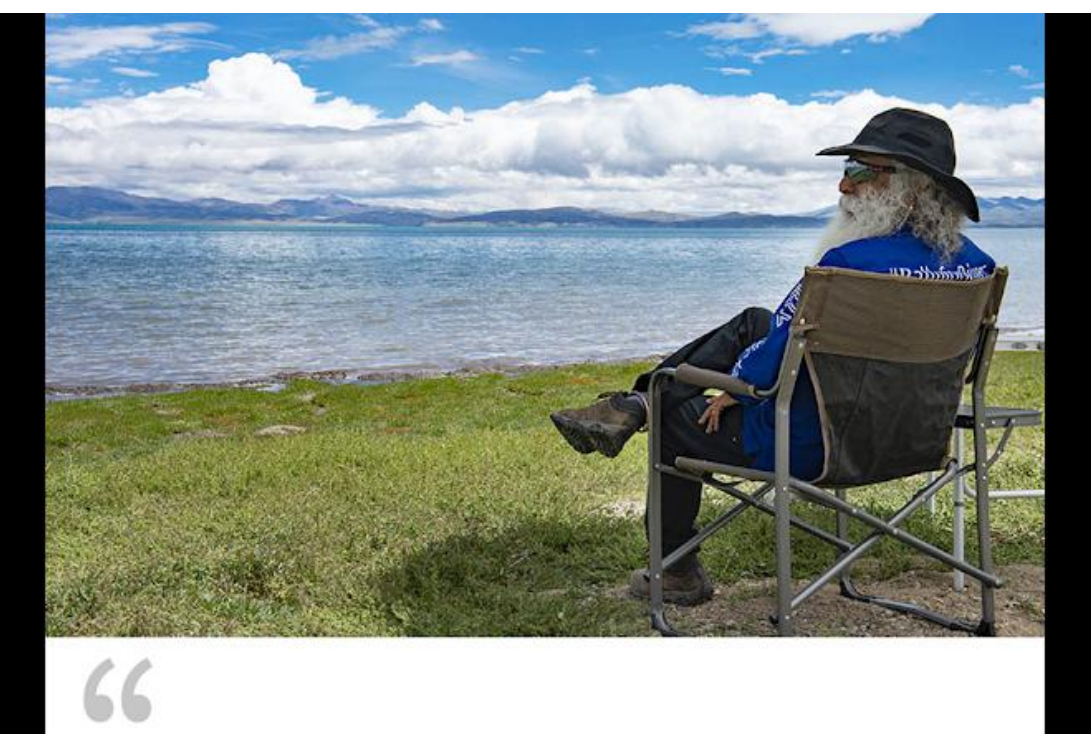

Semakin banyak pendapat yang Anda miliki, semakin sedikit Anda mengalami dan mengetahui kehidupan.

 $\overline{155}$ 

ponco

The more opinions you have, the less you experience and know life.

Sadhgadu

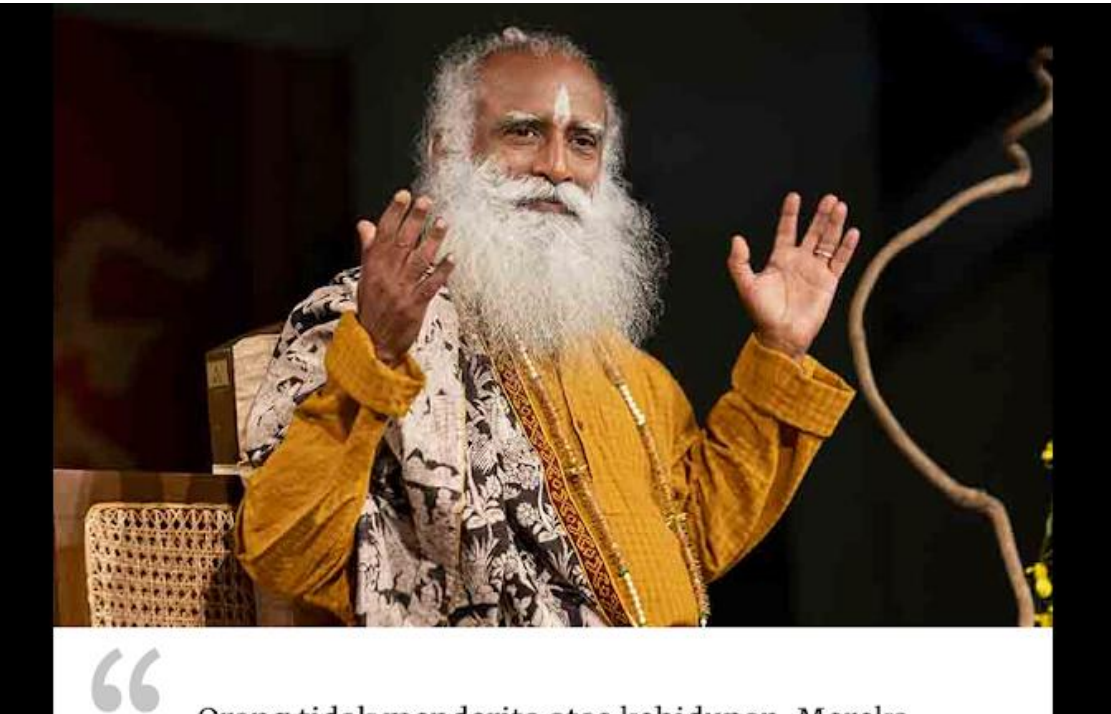

Orang tidak menderita atas kehidupan. Mereka menderita atas dua kemampuan paling fantastis yang hanya dimiliki manusia - ingatan yang jelas dan imajinasi yang luar biasa.

nature who

People are not suffering life. They are suffering the two most fantastic faculties that human beings alone have - a vivid sense of memory and a fantastic sense of imagination.

Sadligatu

"Melupakan cara menggali dan memelihara tanah adalah ibarat melupakan diri kita sendiri."

> – Mahatma Gandhi

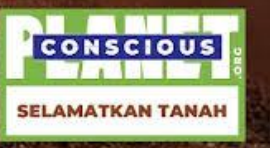